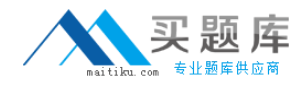

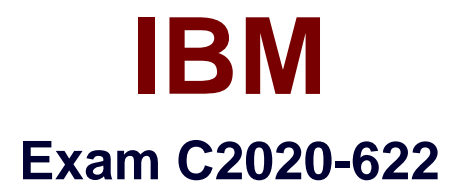

# **IBM Cognos 10 BI Administrator**

**Version: 6.1**

**[ Total Questions: 47 ]**

[http://www.maitiku.com QQ:860424807](http://www.maitiku.com)

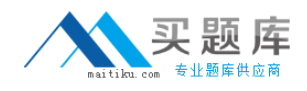

#### **Question No : 1**

After the installation of IBM Cognos BI, what must be done to ensure that only select users have unrestrictedaccess to Public Folders in IBM Cognos Connection?

- **A.** Add the Anonymous user to the Directory Administrators role.
- **B.** Remove the Everyone group from the Server Administrators role.
- **C.** Remove the Everyone group from the System Administrators role.
- **D.** Remove the All Authenticated Users group from the Directory Administrators role.

#### **Answer: C**

#### **Question No : 2**

A user wants to be able to view the contents of a container entry, such as a package or a folder, and view general properties of the containeritself without having full access to the content. Which permission does the administrator assign to the user?

**A.** Read

- **B.** Write
- **C.** Traverse
- **D.** Set Policy

#### **Answer: C**

#### **Question No : 3**

To be able to access and modify any object within the portal, regardless of any security policies set for the object, the administrator must be a member of which built-in role?

- **A.** Server Administrators
- **B.** Report Administrators
- **C.** System Administrators
- **D.** Directory Administrators

#### **Answer: C**

#### **Question No : 4**

# [http://www.maitiku.com QQ:860424807](http://www.maitiku.com)

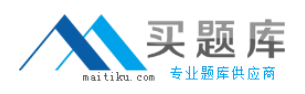

What permission is needed to view and change the permissions of a IBM Cognos BI object?

- **A.** Read
- **B.** Set Policy
- **C.** Traverse
- **D.** Execute

**Answer: B**

## **Question No : 5**

To administer the contents of namespaces, the administrator must be a member of which predefinedrole?

- **A.** Report Administrators
- **B.** Server Administrators
- **C.** Directory Administrators
- **D.** System Administrators

#### **Answer: C**

## **Question No : 6**

When a namespace is no longer used for authentication, what must the administrator do to permanently remove itfrom the content store?

**A.** Delete the namespace in IBM Cognos Administration, and then delete it in Cognos Configuration.

**B.** Delete the namespace in IBM Cognos Configuration only.

**C.** Delete the namespace in IBM Cognos Configuration, and then delete itin IBM Cognos Administration.

**D.** Delete the namespace in IBM Cognos Administration only.

#### **Answer: C**

#### **Question No : 7**